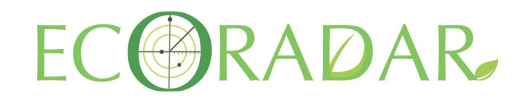

## **LA NUOVA CLASSIFICAZIONE DEI RIFIUTI:**

## **TABELLA DI SINTESI DEI PRINCIPALI CASI PRATICI CHE SI POSSONO VERIFICARE E RELATIVE SOLUZIONI**

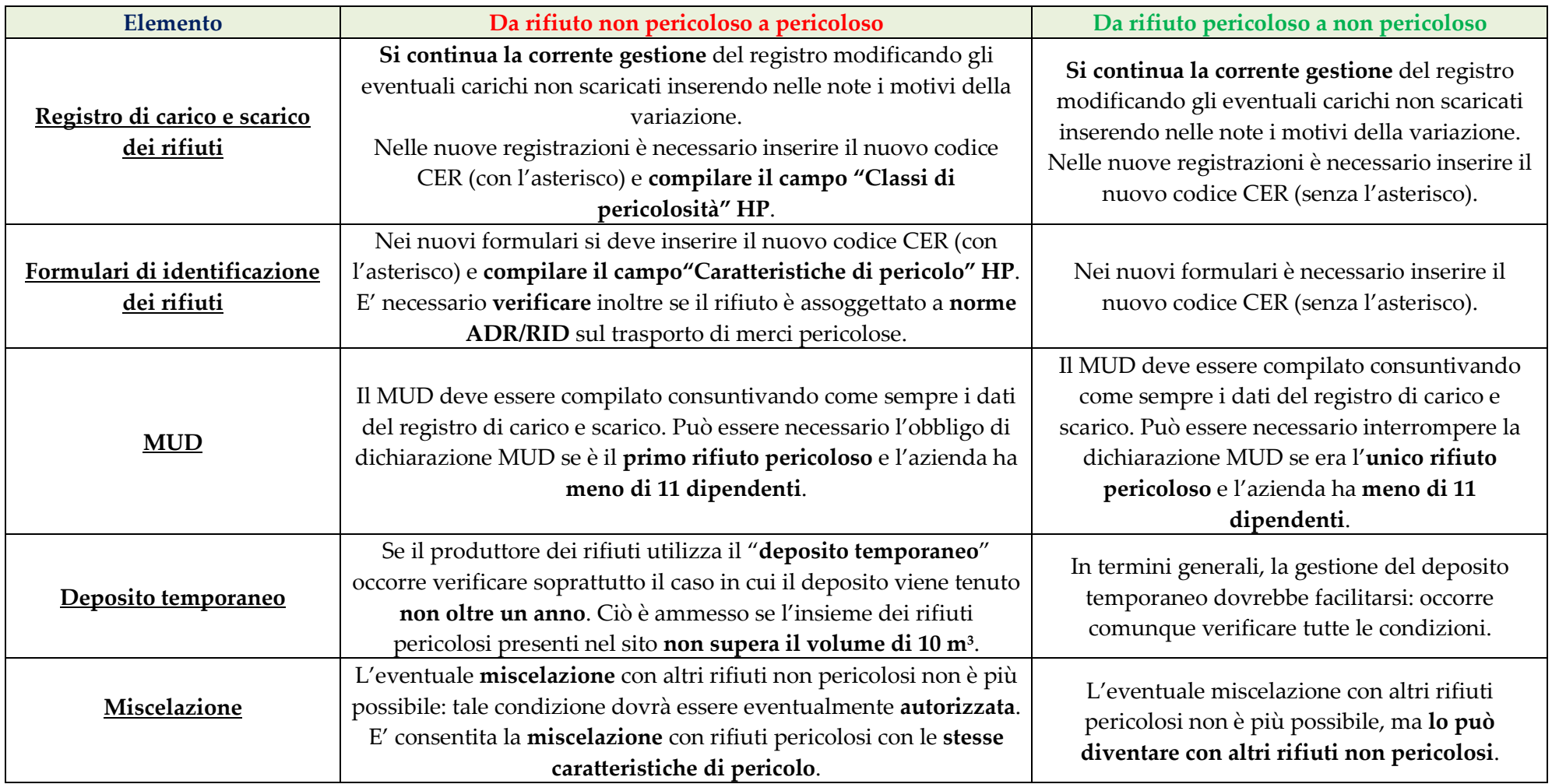

© Copyright 2015 – Ecoradar di Gramegna Alessandro - www.ecoradar.it - Tutti i diritti riservati

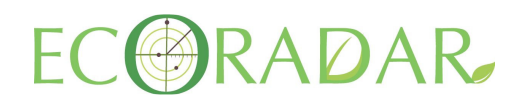

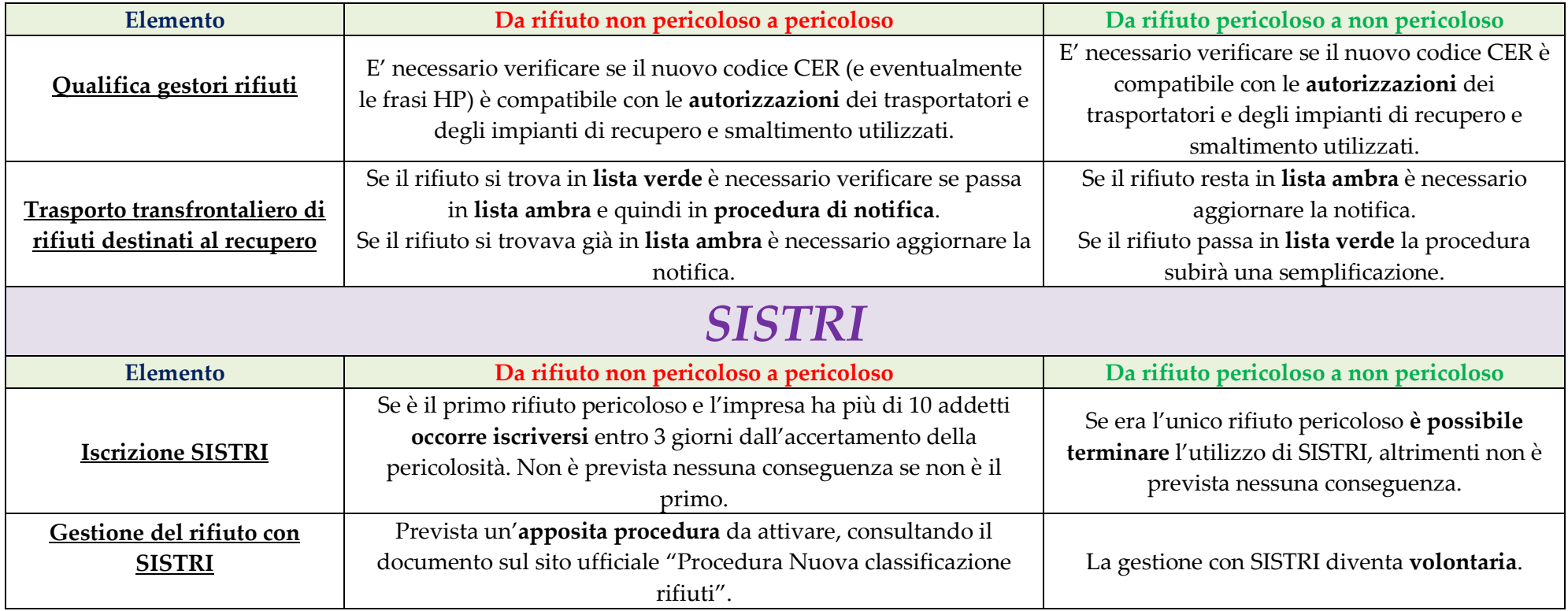

Per approfondimenti e informazioni sul settore dei rifiuti, contattateci all'indirizzo e-mail *info@ecoradar.it* o visitate il sito www.ecoradar.it nella sezione dedicata alla consulenza sulla gestione dei rifiuti http://ecoradar.it/content/6-consulenza-per-gestione-rifiuti .